# **QGIS Application - Bug report #13851 Scalebar addition when dealing with multiple map frames**

*2015-11-18 12:18 PM - Saber Razmjooei*

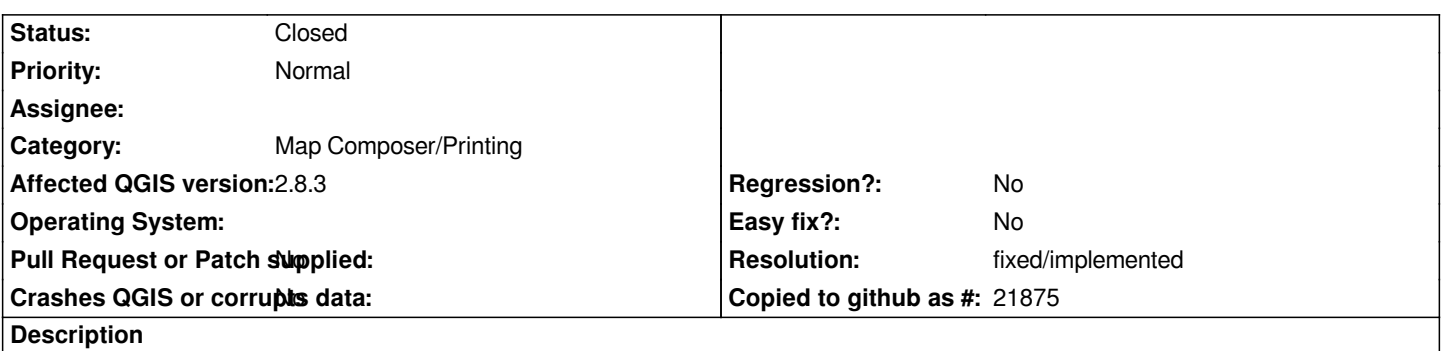

*When having multiple maps, scalebar is added to the last drawn map. The default IMO, the scalebar should be added to the active/selected map.*

### **Associated revisions**

**Revision 2c85182c - 2017-11-24 01:24 AM - Nyall Dawson**

*[layouts] Link new scalebars to selected map item, if there is one*

*Fixes #13851*

### **History**

# **#1 - 2017-05-01 01:06 AM - Giovanni Manghi**

*- Easy fix? set to No*

*- Regression? set to No*

#### **#2 - 2017-12-01 03:43 AM - Nyall Dawson**

*- % Done changed from 0 to 100*

*- Status changed from Open to Closed*

*Applied in changeset commit:qgis|2c85182c3fd9348d054632ecc4fb110385a34c9e.*

# **#3 - 2017-12-02 06:28 PM - Giovanni Manghi**

*- Resolution set to fixed/implemented*